Montage Mise en page 1 27/10/11 10:16 Page1

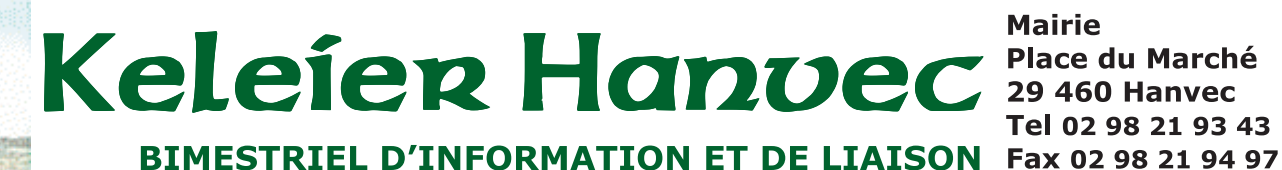

**Mairie** Place du Marché **29 460 Hanvec** Tel 02 98 21 93 43

 $\Rightarrow$ 

**Novembre-décembre 2011 Numéro 274** 

## www.mairie-hanvec.fr

**Dossier:** Le rythme scolaire Une journée d'école avec les petits Hanvécois  $p.2$  à 4

Mais aussi: Le compte-rendu du recensement des talus p.5

Ecole<br><sub>nubli</sub>que

Événement : la mémoire orale des Hanvécois à l'honneur p.6

**Les manifestations** associatives à venir *p.8* 

## **Dossier**

Douze millions d'élèves de la maternelle à la terminale ont fait leur rentrée scolaire le 05 septembre dernier.

Parmi eux, 237 enfants ont rejoint les bancs des écoles hanvécoises (151 élèves à l'école publique Per Jakez Hélias et 86 à l'école privée Sainte Jeanne d'Arc)

Les voilà repartis pour 36 semaines d'école réparties en 5 périodes de travail, soit 144 jours de classe.

Avec eux, c'est toute la France qui a repris son rythme.

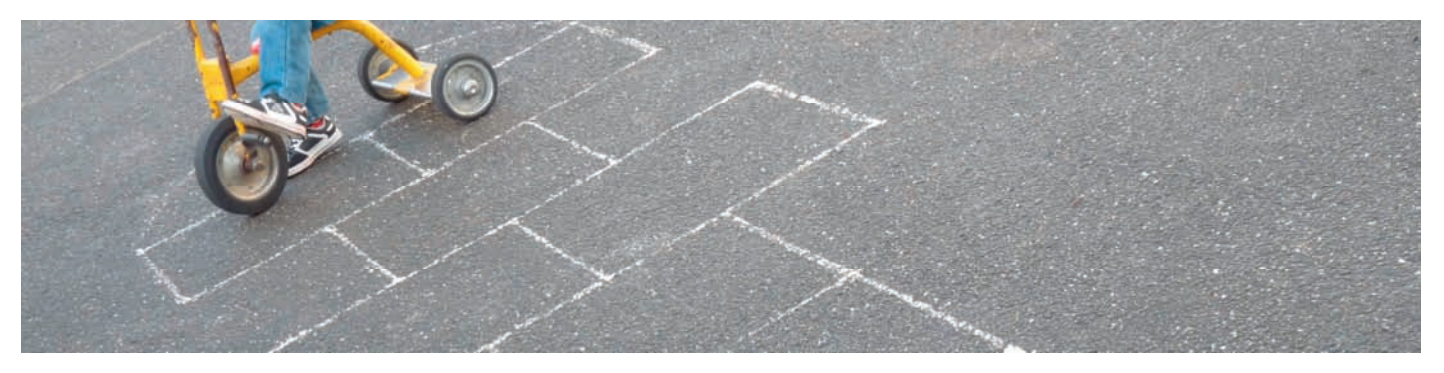

Chaque année à la rentrée se pose la question de l'organisation du temps scolaire. Estil adapté au rythme biopsychologique des enfants ? Comment apporter des modifications à ce temps scolaire sans que cela ne perturbe les habitudes socio-économiques de notre pays ?

En effet, l'organisation du temps scolaire structure la société toute entière. Elle a des répercussions sur les familles, les enseignants, les entreprises, le travail des parents, les transports, les collectivités locales, les équipements publics, la pratique des religions, l'industrie du tourisme et le tissu associatif.

On comprend mieux pourquoi, un sondage BVA, a révélé que l'Education constituait le sujet majeur des français en 2011.

#### Le rythme scolaire français

En France, la durée de la journée scolaire est de six heures : cinq heures et trente minutes de temps pédagogique et trente minutes de récréation. C'est la plus longue du monde. A cela s'ajoute les devoirs à effectuer à la maison.

#### L'avis des spécialistes

Les spécialistes tels que Hubert Montagner, docteur en psycho-physiologie reconnu pour ses travaux sur les rythmes biopsychologiques des enfants, ont estimé à trois heures trente minutes la durée vraiment utile des activités pédagogiques. C'est-à-dire la quantité de temps pendant laquelle la vigilance et l'attention des enfants sont suffisamment élevées pour que le savoir et les connaissances soient efficacement transmis.

Ils préconisent de diminuer et de réorganiser

les journées scolaires, d'étaler les heures de cours sur cinq jours plutôt que sur quatre et de proposer une année scolaire plus régulière, c'est-à-dire une alternance de sept semaines d'enseignement avec deux semaines de vacances.

#### Une réorganisation difficile à mettre en place

Un réaménagement du temps scolaire sur quatre jours et demi poserait des problèmes pour les familles séparées qui ont trouvé un équilibre dans la semaine de quatre jours. De plus, cela demanderait aussi un coût supplémentaire pour les collectivités qui devraient mettre en place un supplément de transport, de cantine, d'accompagnement des élèves.

Quant aux professionnels de tourisme (qui représentent 12% du PIB français), ils souhaitent que le temps de vacances ne soit pas amputé afin qu'ils n'enregistrent pas de manque à gagner.

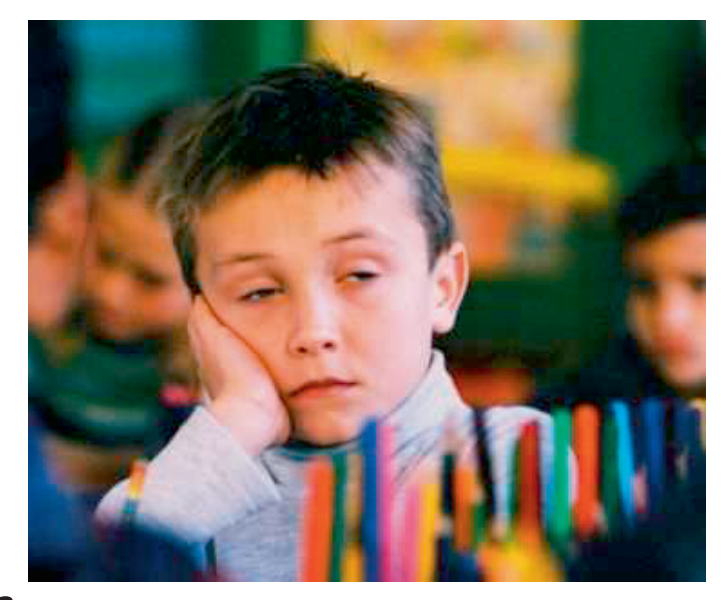

## > Dossier

#### Et chez nos voisins européens ?

Les élèves français cumulent le plus grand nombre d'heures de cours par an et la journée scolaire la plus lonque. Cependant la semaine de travail et l'année scolaire sont les plus courtes d'Europe.

En Allemagne, les après-midis sont consacrés aux devoirs et aux activités extra-scolaires, sportives ou artistiques. Ce système a longtemps été évoqué comme modèle, il est pourtant responsable du mauvais classement de l'Allemagne au niveau international.

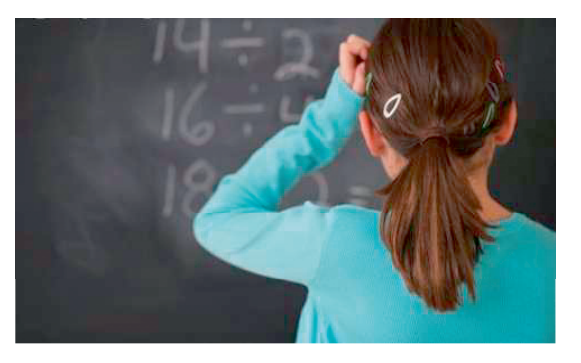

En Angleterre, les journées sont moins longues mais les vacances d'été ont été réduites à

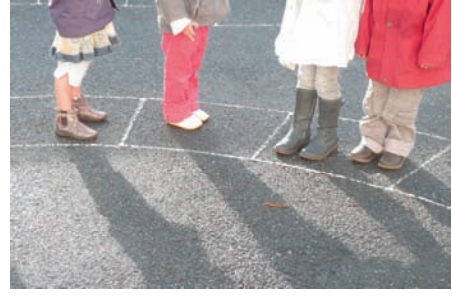

six semaines.

En Suède, l'enseignement est à la carte. Chaque enfant suit un tronc commun regroupant les matières fondamentales puis choisit parmi vingt-trois matières proposées ce en quoi il souhaite se spécialiser.

Le système finlandais est considéré comme le plus performant d'Europe. Il consiste à alterner très régulièrement

l'enseignement didactique, les activités en groupe et les ateliers. Une grande place est donnée à l'enseignement de la musique, des arts, du sport et des langues vivantes. Ce pays a été classé premier en savoir-lire, en mathématiques et en sciences.

#### Quelques chiffres clés

· On compte 12 031 984 élèves en France métropolitaine et DOM, dont :

6 661 100 élèves du premier degré,

5 370 884 élèves du second degré,

dont 3 222 172 collégiens et 2 148 712 lycéens (718 620 lycéens professionnels).

· 187 500 élèves handicapés sont scolarisés en milieu ordinaire.

· On estime à 852 907 le nombre d'enseignants en écoles, collèges et lycées.

· Il y a 65 058 écoles, collèges et lycées publics et privés sous contrat soit : 54 280 écoles, 6 933 collèges, 3 845 lycées dont 1 284 lycées professionnels.

· Taux de réussite au diplôme national du brevet (DNB) :  $83,3$  %,

· Taux de réussite au baccalauréat : 85,5 %, Proportion bacheliers dans de une génération: 65,4 %.

• Dépense moyenne par élève et par an par l'État : 5 620 euros par élève du premier degré, 8 000 euros par collégien,

10 710 euros par lycéen général et technologique et 11 230 euros par lycéen professionnel.

Les priorités de la rentrée 2011 sont définies au Bulletin officiel. Tous les ans, une circulaire fixe les priorités d'action du ministère chargé de l'Éducation Nationale pour l'année scolaire suivante. Pour 2011-2012, elle se concentre sur plusieurs points : améliorer les résultats des élèves et le climat scolaire, mieux accompagner les enseignants, promouvoir l'excellence et lutter contre les inégalités.

## **Dossier**

Et à Hanvec comment se déroule une journée scolaire ? La journée scolaire d'un petit hanvécois.

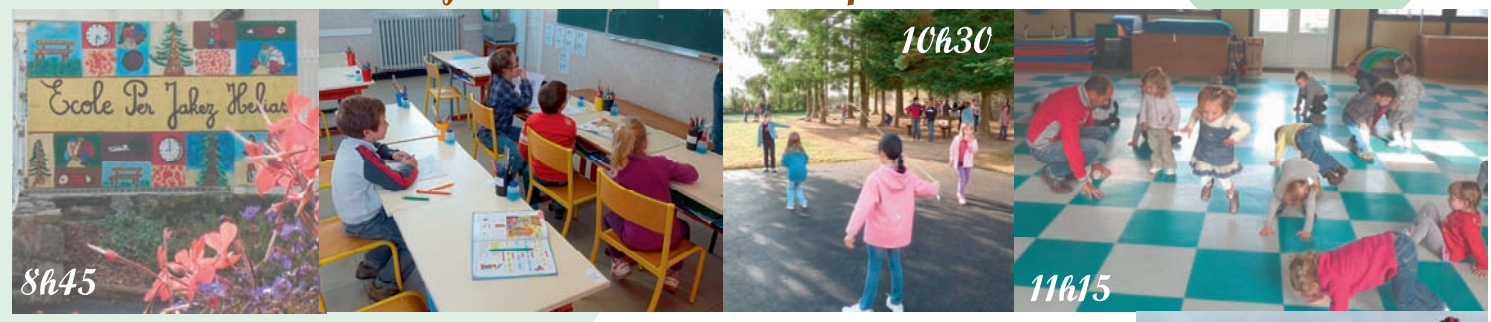

A l'école publique de Hanvec, la journée scolaire commence à 8h45. La matinée est coupée par une récréation. Les cours de gymnastique sont pratiqués dans la salle de psychomotricité (ancien préau de l'école).

Le déjeuner peut être pris à la cantine. Il est préparé directement sur place par Odile Le Goff et Gwénola Pottier.

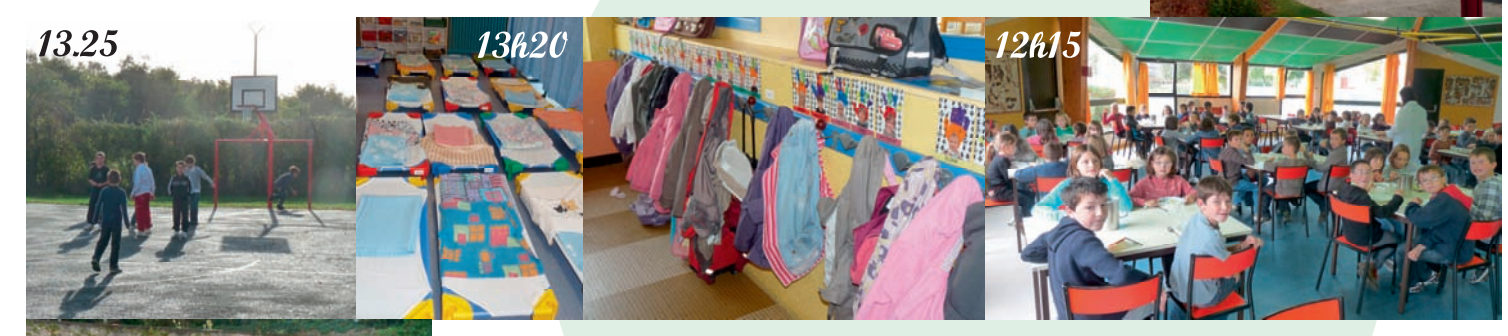

L'après-midi, les plus petits font la sieste. Une autre récréation a lieu durant cette deuxième demi-journée. La journée scolaire prend fin à 16h30.

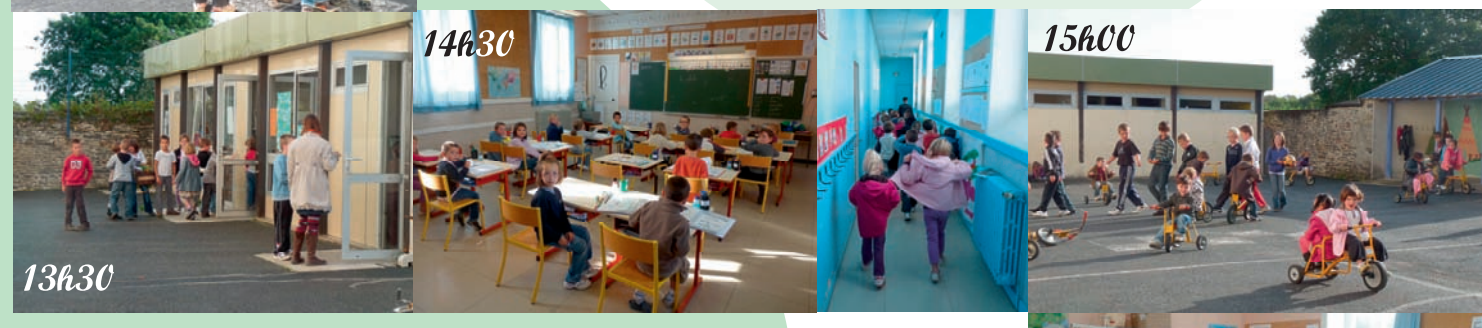

Les élèves rejoignent alors leur foyer grâce au transport scolaire ou se retrouvent à la garderie où ils peuvent goûter et pratiquer des activités ludiques en attendant leurs parents.

La garderie est dirigée par Marie Alemany. Elle est aidée par Isabelle Guislain et Amélie Floch.

Le Centre de Loisirs est également ouvert aux enfants le mercredi et pendant les vacances scolaires.

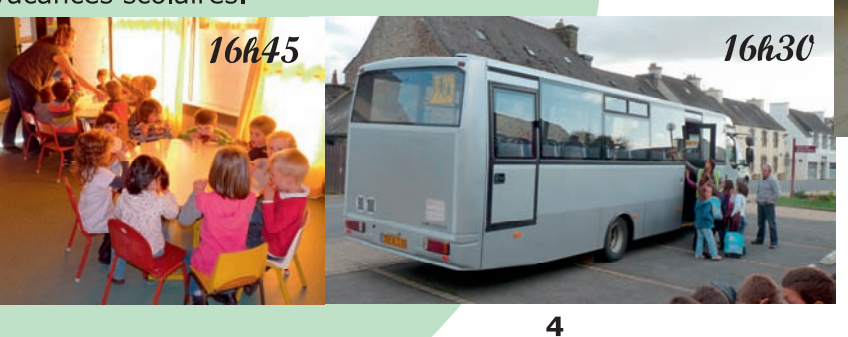

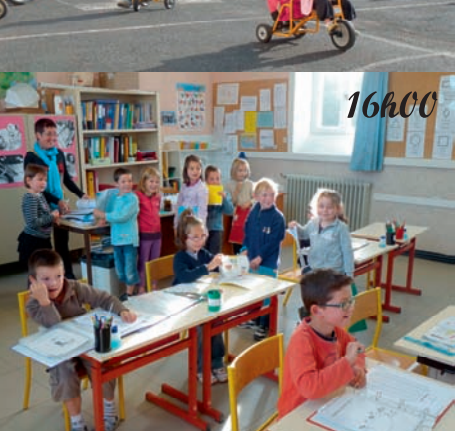

12h00

## > Vie municipale

#### **Inventaire du bocage: conclusions et perspectives**

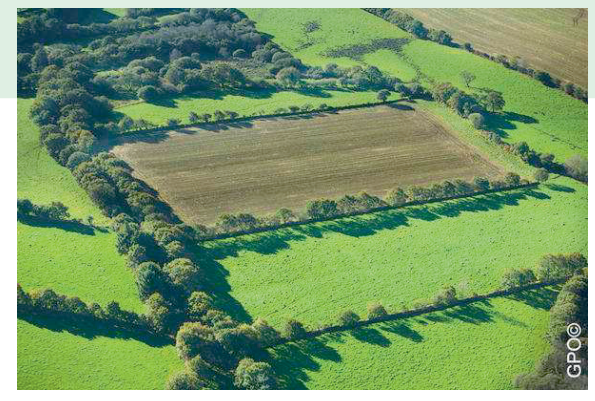

L'inventaire du bocage mené par le Parc Naturel Régional d'Armorique (PNRA) à la demande des élus s'inscrit dans le cadre de la future révision du Plan Local d'Urbanisme (PLU) de la commune, ceci afin de satisfaire à la mise en conformité qu'impose la mise en place du Schéma de Cohérence Territoriale (SCOT) du Pays de Brest. L'objectif était d'identifier les éléments remarquables du bocage à l'échelle de la commune en fonction de trois enjeux : eau, biodiversité et paysage.

L'inventaire a été réalisé en participation avec les agriculteurs de la commune qui ont été conviés

aux réunions du groupe de travail bocage mis en place dans le cadre de cette étude. L'inventaire a permis de recenser 487 kilomètres de haies ou talus sur la commune. Un document de synthèse sera disponible pour consultation à la mairie.

Lorsque la révision du PLU aura eu lieu, une déclaration préalable de travaux devra être réalisée pour tous travaux ayant pour effet de modifier ou supprimer un des éléments protégés. Afin de répondre de manière juste et de prendre en compte le projet agricole du pétitionnaire, une commission agricole communale pourra se réunir afin d'étudier la demande.

Pour rappel, des mesures de protections existent déjà dans le Plan Local d'Urbanisme actuel, elles concernent les haies et talus de bord de route. Pour plus d'informations, il est possible de consulter le règlement du Plan Local d'Urbanisme en mairie.

L'automne est la période d'entretien des haies : coupes et récolte du bois de chauffage.

### Sécurité électrique et réduction des émissions de CO<sub>2</sub>.

Voltalis innove et fédère autour de ses projets d'effacement diffus.

La France, à l'instar de l'Union européenne, s'est fixé un calendrier ambitieux de réduction de ses émissions de gaz à effet de serre : moins 20% d'ici à 2020 par rapport à 1990. La volonté d'agir est désormais clairement affichée et partagée par les citoyens. Il reste à trouver les moyens efficaces et pratiques, à la portée de tous, pour atteindre ces objectifs. Une partie des réponses se trouve au cœur de l'innovation : l'effacement diffus.

L'effacement diffus consiste à suspendre pendant quelques minutes le fonctionnement appareils de chauffage électrique des (radiateur, ballon d'eau chaude ...) aux moments où le réseau électrique en a le plus besoin, sans impact sur votre confort ni changement de vos habitudes. Un boîtier baptisé BluePod, inséré dans les tableaux électriques compatibles, pilote ces effacements en temps réel.

à  $\mathbf{I}$ contribue l'équilibre d u réseau, génère jusqu'à 15% d'économies d'énergie pour le foyer équipé et permet un suivi détaillé de sa consommation électrique via un espace sécurisé sur Internet.

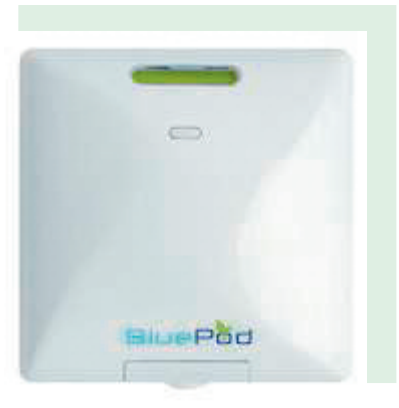

Hanvec s'inscrit concrètement dans cette bâtiments démarche en équipant ses communaux.

#### **Voltalis** installe sans aucun frais ni d'installation, ni d'abonnement, les boîtiers d'effacement diffus.

Dès aujourd'hui, vous pouvez prendre votre rendez-vous d'installation en contactant Voltalis par téléphone au 01 49 06 47 00 ou par courriel : bretagne@voltalis.com

## > Vie municipale

### **RASED: signature d'une convention entre les communes**

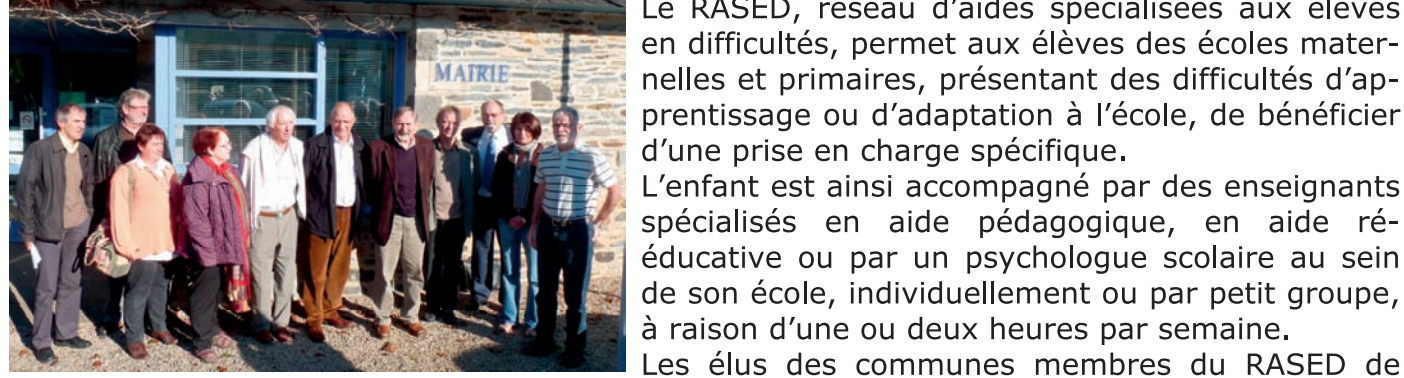

Le RASED, réseau d'aides spécialisées aux élèves en difficultés, permet aux élèves des écoles maternelles et primaires, présentant des difficultés d'apprentissage ou d'adaptation à l'école, de bénéficier d'une prise en charge spécifique.

L'enfant est ainsi accompagné par des enseignants spécialisés en aide pédagogique, en aide rééducative ou par un psychologue scolaire au sein de son école, individuellement ou par petit groupe, à raison d'une ou deux heures par semaine.

Plougastel-Daoulas se sont réunies le jeudi 13 octobre à Hanvec pour signer une convention en présence de l'inspecteur de l'Éducation Nationale. L'objet de la convention est de préciser les moyens matériels mis à disposition du RASED par les communes et de définir les modalités de répartition des charges entre les communes concernées.

#### Evénement  $\geq$ La mémoire orale des Hanvécois à l'honneur

Une fête pour marquer la parution du livre/CD « Kernevodez » Dimanche 27 novembre à 15h30 à la salle polyvalente

Le 27 novembre à 15h30, à la salle polyvalente, les Hanvécois ont rendez-vous... avec leurs anciens ! Grâce au travail de collecte de la mémoire musicale mené en précurseur par Hervé Le Menn dans les années 1930 / 1950, et surtout grâce aux patientes enquêtes de Gilles Le Goff, commencées dès les années 1960, revit dans un livre/CD un demi-siècle du « patrimoine chanté » des habitants de la commune.

Pourauoi appeler cette publication « Kernevodez » ? Parce que c'est le nom du terroir où les femmes portaient la coiffe dite kernevodez, c'est-à-dire la coiffe carrée de Daoulas, territoire correspondant à l'ancien canton de Daoulas (englobant les communes de Loperhet, Dirinon, St Urbain, Daoulas, Irvillac, St Eloy, Logonna-Daoulas, L'Hôpital-Camfrout, Hanvec et Rumengol).

Publié par le Centre du patrimoine oral de Cornouaille/Dastum Bro Gerne, le CD réunit 21 chants ou airs à danser, accompagnés d'un livret grand format de 36 pages présentant le Pays Kernevodez, le costume, les pratiques musicales, les danses, les occasions de chanter, les collectes qui ont été menées. Un hommage y est rendu à tous ceux qui, depuis plus de cinquante ans, ont accepté de partager leur savoir et de puiser dans leur mémoire pour que la tradition orale du pays Kernevodez se transmette.

Lors de l'après-midi du 27 novembre, Gilles Le Goff présentera son travail et fera entendre des extraits d'émouvants enregistre-

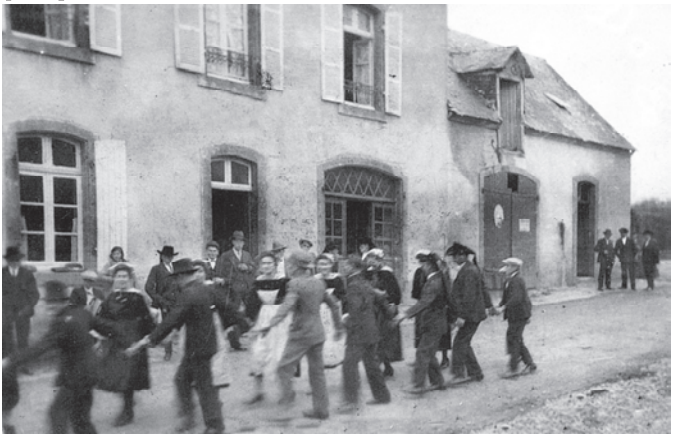

ments (remontant pour certains à 1956 ou 1965 !) de l'accordéoniste Job Yvinec ou de Marianne Sanguer, ou d'autres, plus récents, de Jean Herrou ou de François-Marie Galéron.

La présentation du CD sera suivie du pot de l'amitié. Bien sûr, elle se déroulera en musique et en chanson, en toute convivialité, animée par l'équipe de Dastum Bro Gerne. Les chanteurs de Hanvec connaissant des chants de tradition locale seront invités à venir les partager !

Livre/CD en vente (15 €) à partir du 10 novembre 2011 à la mairie d'Hanvec, ou auprès de Dastum Bro Gerne (dastumbrogerne@hotmail.fr)

#### Plus de renseignements auprès de :

**Dastum Bro Gerne - Centre du patrimoine** oral de Cornouaille Courriel: dastumbrogerne@hotmail.fr

## En bref

### Mois du film documentaire Projection du film « En rade » de Roy Lekus Samedi 5 novembre à 20h30 à l'école publique

Depuis quinze ans, les cas d'équipages abandonnés sur de vieux cargos dans les ports du monde frappent principalement les marins de pays émergents. « En rade » relate deux de ces affaires dramatiques ayant eu lieu à Brest : l'une aujourd'hui, l'autre en 2000.

Pourquoi Brest est-il le lieu de tant d'abandons d'équipa-

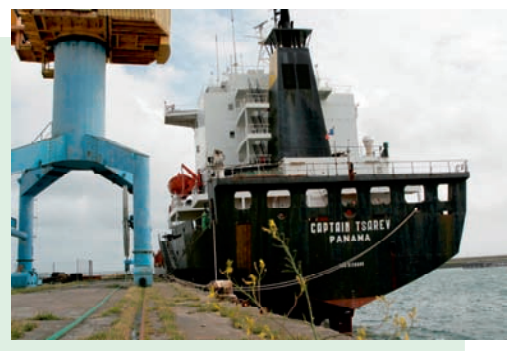

ges ? Pourquoi ces affaires semblent-elles se répéter à l'infini ? Que se passe-t-il au niveau national ou international pour mieux protéger les marins ?

C'est à ces questions que le film tente de répondre. La descente aux enfers des quinze hommes du « Victor » est racontée grâce au journal intime de leur capitaine Vladimir Kostyria ; James Smith et Jean-Paul Hellequin, les deux syndicalistes qui les ont défendus, font le récit de leur sauvetage.

A l'issue de la projection aura lieu une discussion autour du film avec Jean-Paul Hellequin, syndicaliste et l'un des protagonistes du film.

### Portage de livres de la bibliothèque à domicile

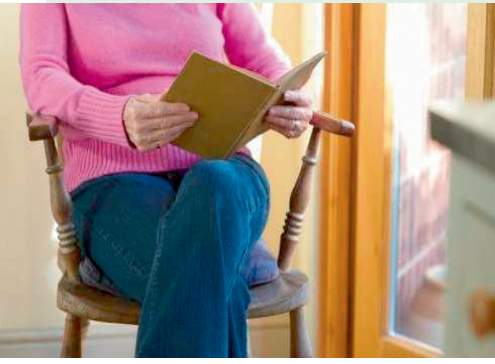

La bibliothèque municipale de Hanvec va prochainement mettre en place un nouveau service : le portage des livres à domicile pour les personnes âgées ou ayant des difficultés à se déplacer.

Chaque mois, une personne se rendra au domicile des personnes qui le souhaitent pour leur proposer au prêt une sélection de livres correspondant à leurs goûts.

Ce service aura pour but de rendre la lecture accessible au plus grand nombre et de rompre l'isolement des personnes âgées ou à mobilité réduite.

Si vous souhaitez bénéficier du portage à domicile, obtenir plus de renseignements ou si vous connaissez des personnes qui pourraient être intéressées, vous pouvez contacter Pascaline Cornille, responsable de la bibliothèque au 02 98 21 93 43 ou vous adresser à la Mairie.

## Les chroniques de Claudie Cariou

#### Le recyclage par le don.

Noël approche et nous commençons déjà à réfléchir aux cadeaux que nous offrirons à cette occasion. Malheureusement, tout le monde n'aura pas la chance d'en recevoir... C'est pourquoi, des actions sont mises en place par des organismes comme la Grande Récré qui récupère les jouets en bon état pour les redistribuer ensuite.

D'autres structures organisent également ce type d'opération et permettent de ne pas avoir à se déplacer aussi loin. La mairie peut réceptionner les dons aux heures d'ouverture et les Restos du coeur de Châteaulin et le Secours Populaire viendront les récupérer, faisant ainsi le bonheur de tous les enfants à Noël...

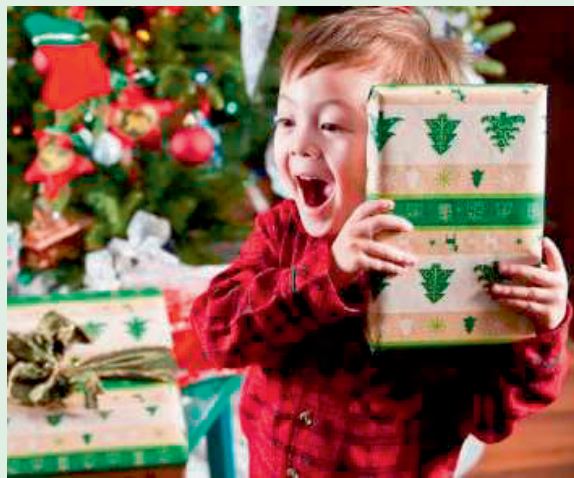

Merci d'avance pour eux et passez de bonnes fêtes de fin d'année.

## > Vie associative

#### Bourse aux jouets et à la puériculture Les samedi 5 et dimanche 6 novembre

Jouets, vêtements de maternité, vêtements pour enfants de 0 à 6 ans et puériculture. Dépôt le vendredi 4 novembre à 18h. Demande de fiches articles et d'étiquettes par mail :

boursehanvec@gmail.com ou au 06 89 18 46 83.

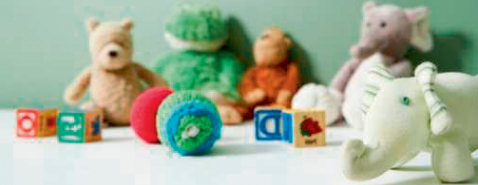

De 10h à 18h à la salle polyvalente, entrée 1€, organisée par l'association Dimerc'her.

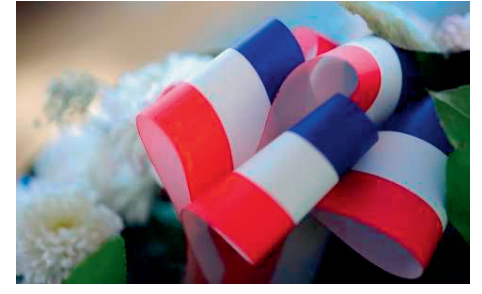

#### **Commémoration du 11 Novembre** Vendredi 11 novembre

10h15 : Rassemblement devant la Mairie.

10h30 : Messe en l'église paroissiale à la mémoire des victimes de tous les conflits.

: Dépôt de gerbe au monument aux morts, **11h15** allocutions, minute de silence, hymne national puis vin d'honneur offert par la municipalité servi à la mairie.

A l'issue de la cérémonie, un repas par souscription sera servi au restaurant « Marmites et Compagnie ». Tous les anciens combattants et sympathisants seront les bienvenus. Inscription dès que possible auprès des responsables : Association des Anciens Combattants de Hanvec, contact : Marcel Le Deun (président) au 02 98 21 91 53.

### Conférence sur les plantes médicinales

Samedi 19 novembre de 16h30 à 18h30 à la salle polyvalente.

Hanvec 21 organise une conférence sur les plantes médicinales avec Pierrick Moigne, responsable du parc et jardin de l'Abbaye de Daoulas. À travers un regard sur les plantes médicinales, cette conférence propose une réflexion sur l'ethnobotanique ainsi que des façons simples et pratiques d'exploiter nos modestes jardins.

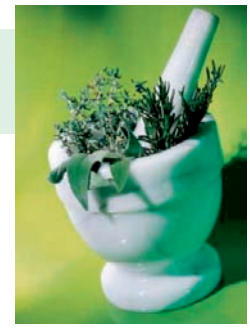

Plus d'informations sur le site de l'association : http://www.hanvec21.fr Le débat sur l'eau et l'assainissement qui était initialement prévu le 15 octobre est reporté à une date ultérieure.

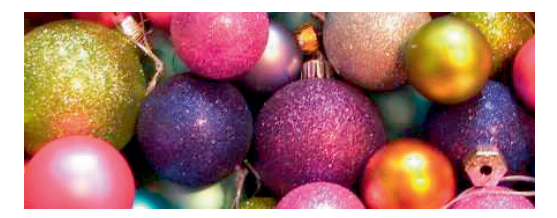

### **Marché de Noël**

Les samedi 3 et dimanche 4 décembre De 10h à 18h à la salle polyvalente, organisé par l'APE de l'école publique Per Jakez Hélias.

### Vente de sapins et rencontre avec le Père Noël Dimanche 11 décembre

Vous trouverez prochainement chez les commerçants des bons de réservation pour l'achat des sapins de Noël.

Pour toute réservation faite avant le 3 décembre, une participation sera reversée au Téléthon.

Le Père Noël sera de la fête : voilà une bonne occasion de se faire photographier avec lui !

Également : café, gâteaux, décorations florales etc... Entrée gratuite. Dès 10h à la salle polyvalente. Organisées par l'APEL de l'école privée Sainte Jeanne d'Arc.

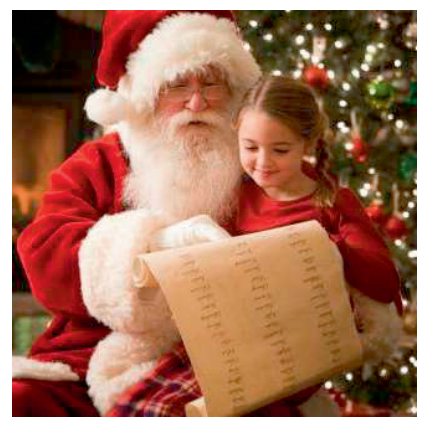

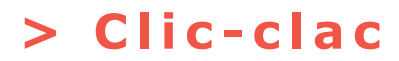

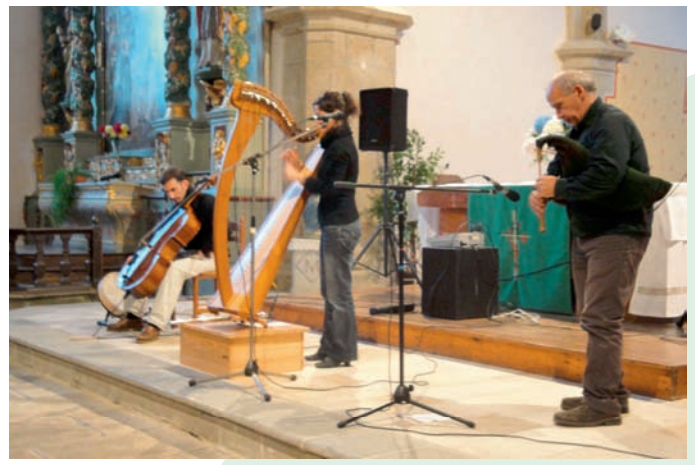

#### Veillées du parc

Dans le cadre des veillées du PNRA le groupe Trio Amezeien (Yves Berthou, Goulven Kervizic et Jo Van Bouwel), s'est produit le 27 septembre à l'église. Le public a été conquis par leur prestation. C'est sous des applaudissements nourris que s'est terminé chaque morceau.

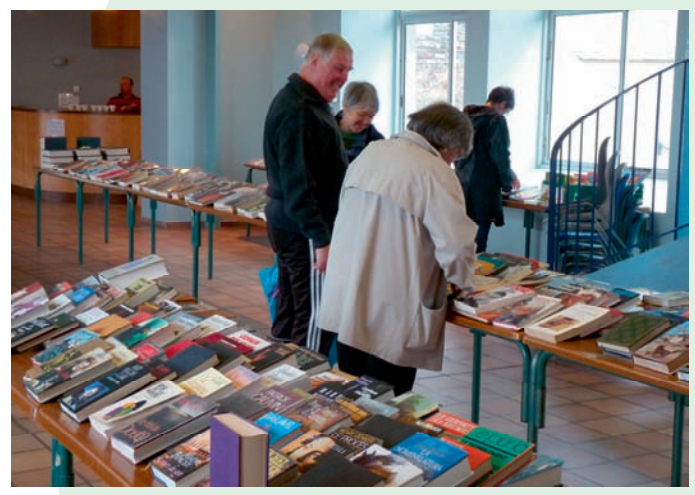

#### **Bourse aux livres**

Le samedi 8 octobre a eu lieu la bourse aux livres de l'Association des Parents d'Élèves de l'école publique. Cette vente a remporté un vif succès.

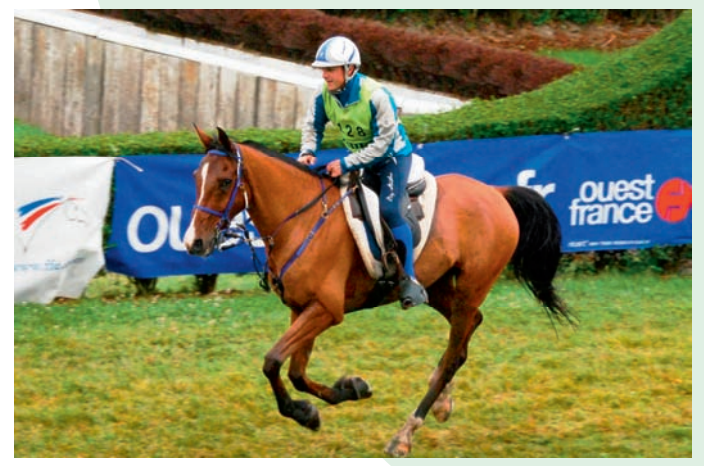

#### Un nouveau champion à Hanvec!

Julien Goachet, habitant de Bodévintin, a remporté le 12 septembre dernier les championnats d'Europe par équipe d'endurance Open d'équitation. Quatre-vingt-six cavaliers représentant vingt nations ont parcouru une distance de 160 km. Julien Goachet participera en juillet 2012 aux championnats du Monde en Angleterre.

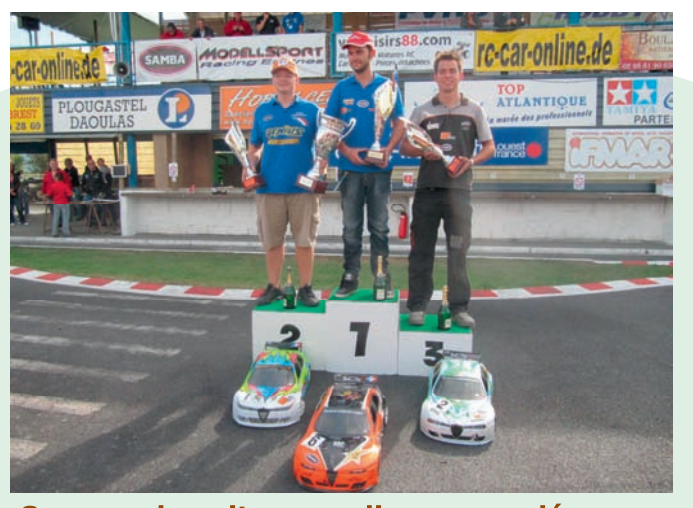

Courses de voitures radiocommandées Dix pilotes ont fait le spectacle : quatre Français dont un de l'AMCO, trois Hollandais, un Allemand, un Croate et un Anglais. A la 36ème minute, Guillaume Solon passe en tête. Ce coureur local, membre de l'équipe de France, est le premier à passer la ligne d'arrivée.

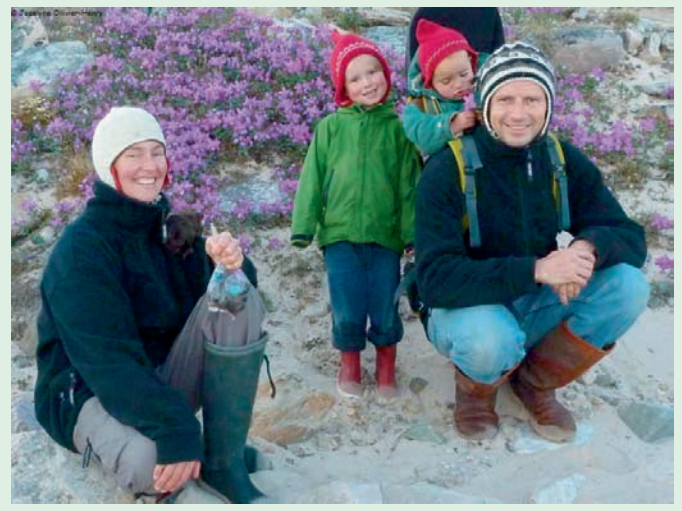

L'équipage familial du Vagabond, voilier hanvécois qui parcourt les eaux polaires, a atteint son port d'hivernage en septembre.

Sa mission : effectuer des mesures inédites pour des scientifiques.

C'est auprès des Inuits du Nunavut qui l'ont accueillie chaleureusement, que la petite famille passera tout l'hiver.

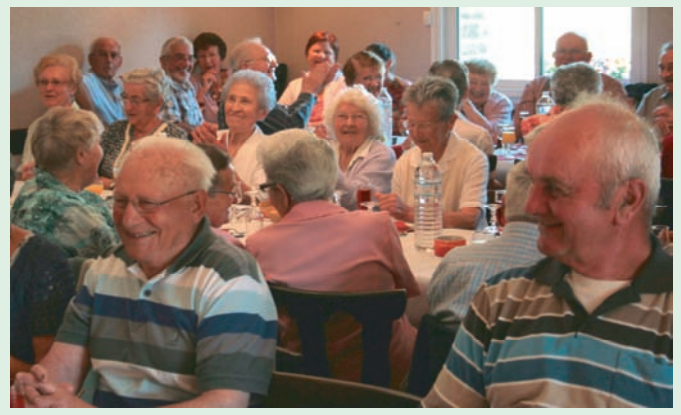

Le repas des anciens a eu lieu le 2 octobre dernier. Il a réuni près de 70 personnes au restaurant « Marmites et Compagnie ». Les photos de ce moment convivial sont consultables et téléchargeables à la bibliothèque municipale pour tous ceux qui le souhaitent.

 $\boldsymbol{9}$ 

## > Pratique

#### **NUMÉROS UTILES**

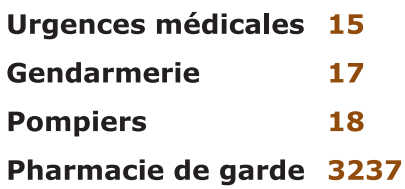

**Cabinet infirmier** 06 73 39 70 18

**Gardes chirurgiens-dentistes** 02 98 90 55 77 (urgences, dimanches et jours fériés 9h- $12h)$ 

### **Horaires**

Du lundi au vendredi 8h30 - 12h 13h30 - 17h **Samedi** 8h30 - 12h

### **Bibliothèque**

Lundi 16h30 - 18h30 **Mercredi** 14h - 17h30 Vendredi 16h - 17h30 **Samedi**  $10h - 12h$ 

# $>$  État-civil

#### **Naissances**

06/09 Alice LE QUILLIEC, Keronézou. 13/09 Ethann LE GUILLOU, 5, Dorguen Ar C'hoat. 21/09 Anaé THOUIN, Kernévez.

#### **Mariage**

15/10 MOROY Christophe et MAIGNAN Stéphanie, Botcabeur.

#### **Décès**

06/09 ALESSI René, 82 ans, Lesvénez.

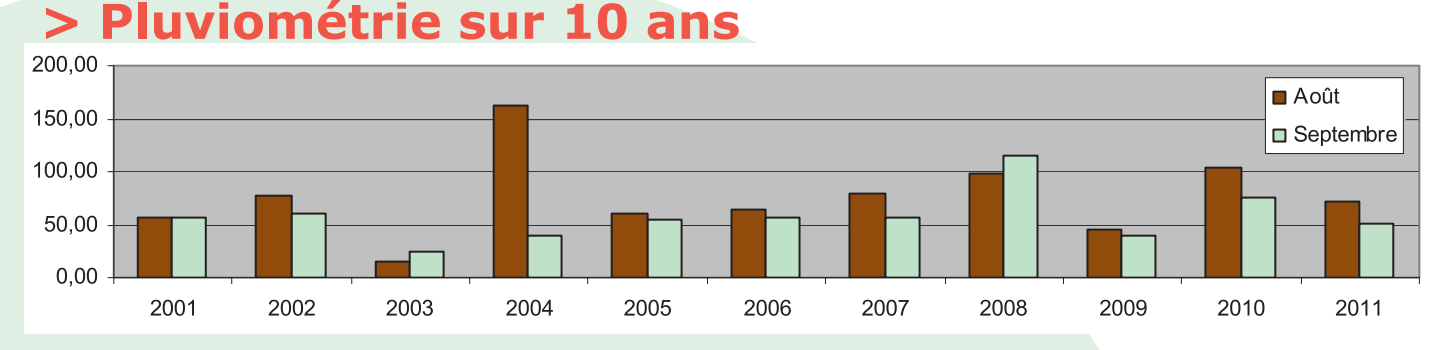

#### $\bm >$ **Annonces**

#### **Musique**

L'association Art à l'Ouest propose des cours particuliers de batterie sur Hanvec. Contact: Charlotte Roy au 06 70 40 77 88.

#### **Immobilier**

Particulier recherche à acheter maison plein pied, non mitoyenne, 3 chambres + bureau, ou 4 chambres, garage attenant, 600 à 800  $m<sup>2</sup>$  de terrain.

Contact: M.Castrec au 02 98 20 21 82.

#### Travaux Pôle emploi de Landerneau

Des travaux d'aménagement auront lieu d'octobre 2011 à mi-mai 2012.

Durant cette période, les demandeurs d'emploi seront reçus à Brest sur rendezvous pour l'inscription et sur les communes alentours pour l'accompagnement dans la recherche d'emploi.

Pour tout renseignement, contactez le Pôle Emploi par téléphone au 02 98 41 35 53 ou par mail sur www.pole-emploi.fr.

Récupération de clichés médicaux au local des anciens tous les jeudis de 13h30 à 17h.

### Le Relais Parents Assistants Maternels

du Pays de Daoulas accompagne :

- · les parents et futurs parents en recherche d'accueil
- · les candidates à l'agrément et les assistants maternels

RPAM : 3 route de la gare à Daoulas.

Tél : 02 98 25 87 26 (permanences téléphoniques le lundi et le jeudi de 13 h 30 à 16 h 30)

Le cercle celtique Bro ar ster goz est à la

recherche de danseurs et danseuses.

Les débutants sont les bienvenus ! Les différents cours ont repris à Rosnoën et à Le Faou.

Pour plus de renseignements, contacter l'association au 02 98 81 90 35 ou par mail : broarstergoz@hotmail.fr

#### **Nouveau à Hanvec!**

GRAINS D'ÉPICES vous propose paëlla, couscous royal, tajine, buffet, cocktail pour des réceptions de 25 à 200 personnes. Contact: Laurent Nouvellon au 06 61 10 75 41 Courriel: grainsdepices@laposte.net

POUR LE PROCHAIN KELEIER, LES ANNONCES SONT À DÉPOSER ENTRE LE 25 NOVEMBRE ET LE 9 DÉCEMBRE. AUCUNE ANNONCE NE SERA PRISE EN COMPTE EN DEHORS DE CES DATES. COURRIEL: keleier@mairie-hanvec.fr ou TEL: 02 98 21 93 43

## > Urbanisme

### **Déclarations préalables**

#### **Demandées:**

JACQ François, 5, Karn Daoulas, division de terrain pour création d'un lot.

GOULARD Gisèle, Lesvénez, réfection toiture et murs.

KERHOAS Roger, Boudourec, remplacement menuiseries bois par du PVC.

BERTHEVAS Philippe, 31, route d'Irvillac, création d'ouverture sur habitation.

BENOIST Briac, Nellac'h, serre de maraîchage.

BARS Eric, 1 bis, place du Marché, travaux divers sur habitation.

NEDELEC-KERVELLA Roger-Yves et Armelle, 11, route d'Irvillac, bardage habitation.

DANN Nicholas, Moulin de Bodrézal, verrière.

#### **Accordées:**

JACQ François, 5, Karn Daoulas, division de terrain pour création d'un lot.

GOULARD Gisèle, Lesvénez, réfection toiture et murs.

KERHOAS Roger, Boudourec, remplacement menuiseries bois par du PVC.

BERTHEVAS Philippe, 31, route d'Irvillac, création d'ouverture sur habitation.

BARS Eric, 1 bis, place du Marché, travaux divers sur habitation.

NEDELEC-KERVELLA Roger-Yves et Armelle, 11, route d'Irvillac, bardage habitation.

DANN Nicholas, Moulin de Bodrézal, verrière MAZE Haude et Hervé, 9, route du Faou, extension habitation.

MAZE Haude et Hervé, 9 route du Faou, remplacement charpente et couverture sur habitation.

### Permis de construire

#### **Demandés:**

PARRENT Fabrice, 102, route de La Gare, habitation.

BEAULIEU Tiphaine et PATRON Philippe, hameau de Quistillic, modifications diverses sur habitation.

BACHELOT Pierre-Louis, 1, chemin de La Rivière, véranda.

#### **Accordés:**

BACHELOT Pierre-Louis, 1, chemin de La Rivière, véranda.

PARRENT Fabrice, 102, route de La Gare, habitation.

## > Jeu : appel aux mémoires !

### Jour de mariage à Hanvec.

Saurez-vous retrouver à quelle date a été prise cette photo et qui sont les personnes qui y figurent ? Nous attendons vos témoignages à la mairie !

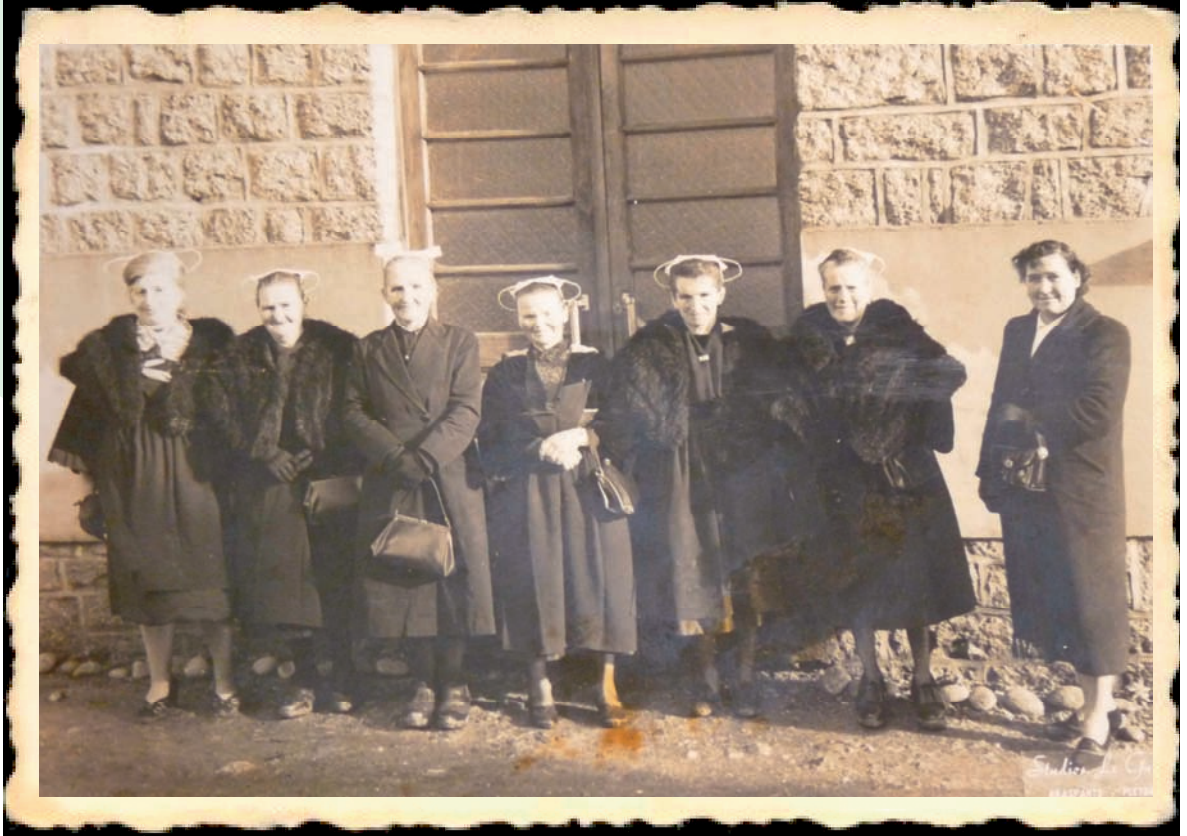

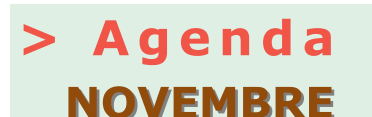

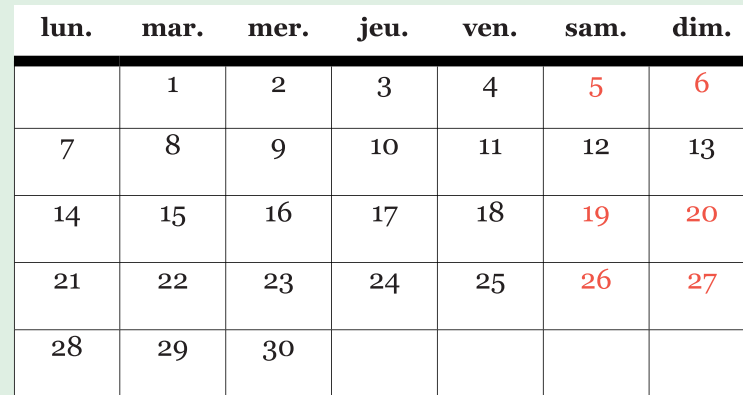

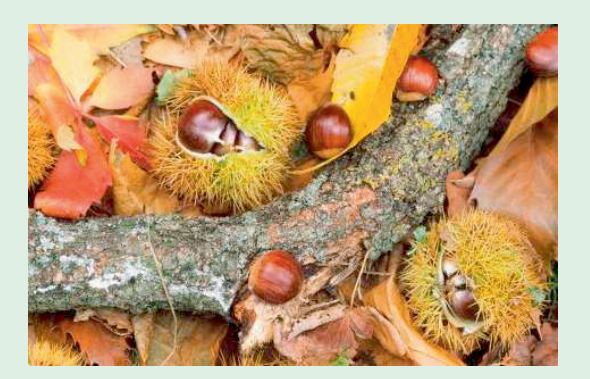

Samedi 05 : Projection-débat autour du film « En rade » dans le cadre du mois du film documentaire - à 20h30 à l'école publique, gratuit.

Samedi 5 et dimanche 6 : Bourse aux jouets et à la puériculture - à partir de 9h à la salle polyvalente de Hanvec, entrée 1€. Organisée par Dimerc'her.

Samedi 19 : Conférence sur les plantes médicinales organisée par Hanvec 21 - À 16h30 dans la salle polyvalente de Hanvec.

Dimanche 20 novembre : Concert de la Chorale Kan Ar Vag - à 16h à l'église de l'Hopital Camfrout - Entrée : 6€.

Samedi 26 et dimanche 27 novembre : Salon de la Brocante de l'ES Cranou - salle polyvalente, Le Faou.

Dimanche 27 novembre : Fête pour la parution du livre/CD « Kernevodez », présentation en musique et en chanson du livre/CD suivie du verre de l'amitié. à 15h30, salle polyvalente de Hanvec, gratuit et ouvert à tous.

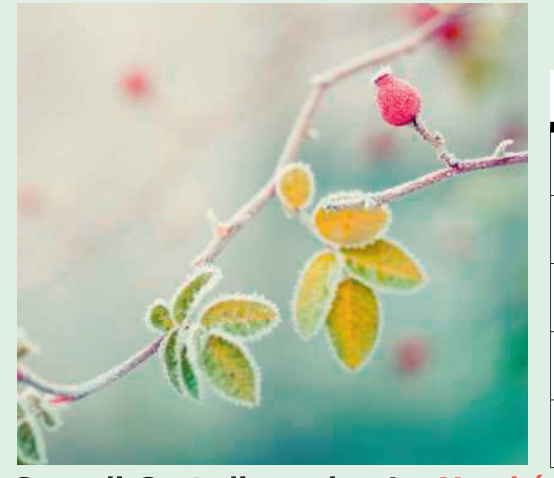

### **DÉCEMBRE**

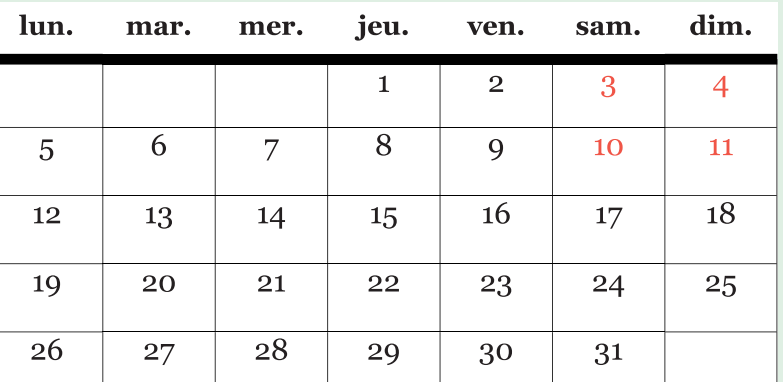

Samedi 3 et dimanche 4 : Marché de Noël organisé par l'APE de l'école publique Per Jakez Hélias - salle polyvalente de Hanvec.

Samedi 10 et dimanche 11 : Vente de sapins et marché de Noël organisés par l'APEL de l'école privée Sainte Jeanne d'Arc - salle polyvalente de Hanvec.

> **Inscription sur les listes électorales** Vous avez jusqu'au 31 décembre pour vous inscrire sur les listes électorales. Pensez à vous présenter à la mairie avant cette date muni d'une pièce d'identité et d'un justificatif de domicile de moins de 3 mois (facture d'électricité, de gaz ou de téléphone fixe établie à vos nom et prénom)

Le Keleier est édité par la commune de Hanvec / Place du Marché / 29 460 HANVEC Diffusion : les exemplaires sont disponibles dans les commerces et les espaces municipaux de la ville. Directeur de la publication: Marie-Claude Morvan Rédaction, mise en page, maquette : Pascaline Cornille : keleier@mairie-hanvec.fr et la commission Keleier. Impression: SOFAG - Crédits photo : Service communication , Commune de Hanvec, Getty Images®. Tirage: 1 100 exemplaires